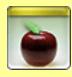

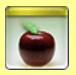

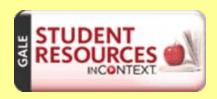

# Citing the *DISCovering & EXPLORING series*using *NoodleTools*

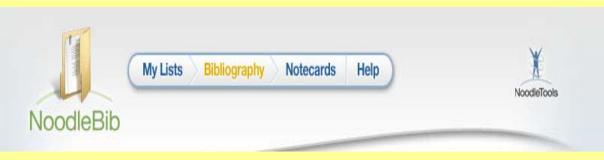

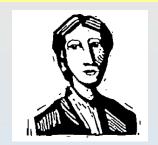

## Overview of The Adventures of Huckleberry Finn

EXPLORING Novels, 2003

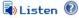

[In the following essay, James, a doctoral candidate at Yale University, relates the history of controversy surrounding The Adventures of Huckleberry Finn and particularly its portrayal of the slave Jim. She argues that how the reader interprets Jim's character can affect the interpretation of the novel's problematic ending.]

The Adventures of Huckleberry Finn has been a source of controversy since its publication in 1884. It was banned from many public libraries on its first appearance for being "trash." Although today it is widely regarded as a—if not the—classic American novel, it still poses problems for its readers. Huckleberry Finn has long been identified as expressing something essentially American: in the words of Bernard De Voto, "the novel derives from the folk and embodies their mode of thought more purely and more completely than any other ever written." In some ways, the debate about the Americanness of Huckleberry Finn reveals the larger struggle to define American identity. Those who first condemned the novel as being "trash" objected to it on grounds of both literary merit and racial, social, and economic class: they rejected its portrayal of a slave and an uneducated, poor boy as the most typical kind of American citizens. The opposite point of view, which celebrates the novel as an expression of the "folk," asserts its subject is the quintessential, or typical, American story: characters without social advantages trying to "make good."

### Tools

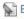

Bookmark Bookmark

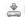

Download

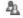

An Share

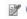

Citation Tools

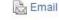

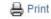

Translate

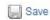

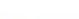

Racism Slavery Narrative perspectives Bildungsroman

Related Subjects

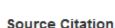

James, Pearl. "Overview of The Adventures of Huckleberry Finn." EXPLORING Novels, Detroit: Gale, 2003. Student Resources In Context. Web. 1 Mar. 2013

Document URL

http://ic.galegroup.com/ic/suic/CriticalEssayDetailsPage/CriticalEssayDetails

### Source Citation

Aitken, Robert. "Criticism by Robert Aitken." DISCovering Authors. Detroit: Gale, 2003. Student Resources In Context, Web. 1 Mar. 2013.

Document URL

http://ic.galegroup.com/ic/suic/ReferenceDetailsPage/ReferenceDetailsWindow?

While Gale includes the databases, "EXPLORING Novels and DISCovering Authors," do not include them in your citation. Cite only the database that you are using (Gale Student Resources in Context)

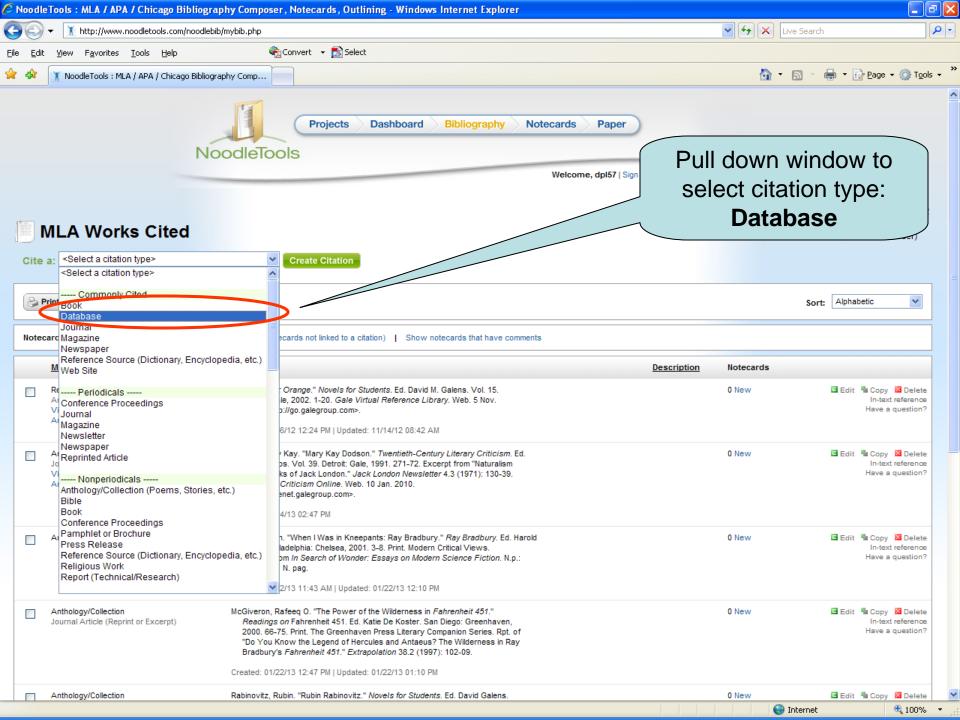

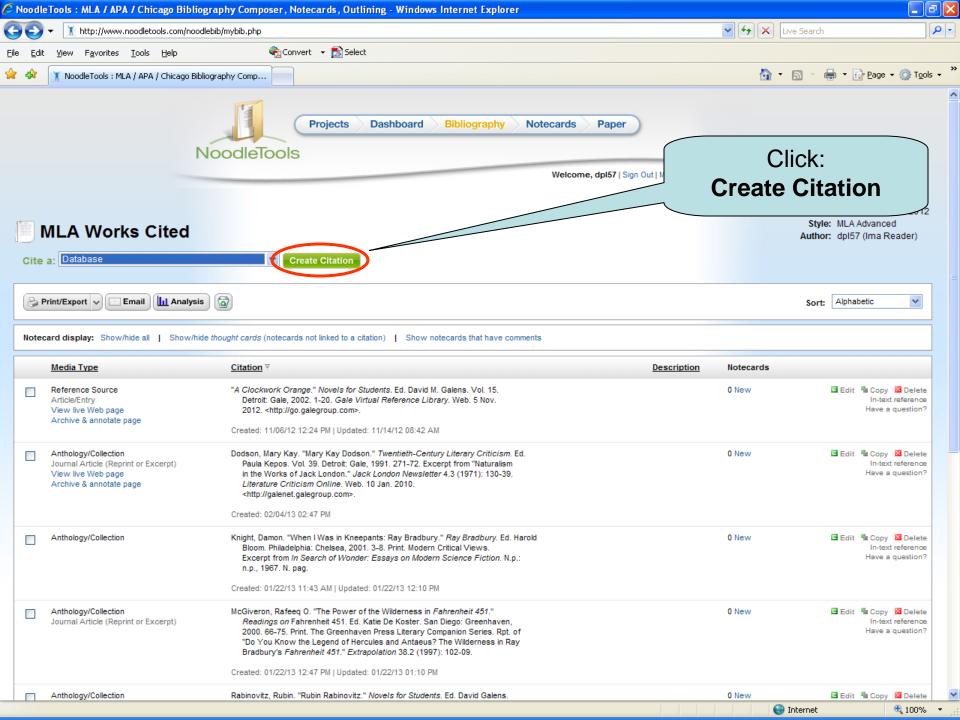

Welcome, dpl57 | Sign Out | My Account | Help

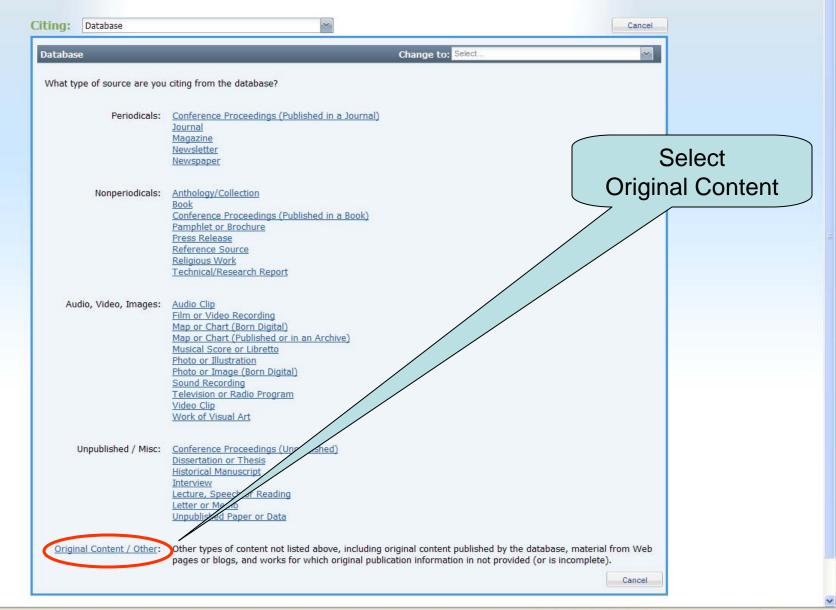

# Citation has 2 parts:

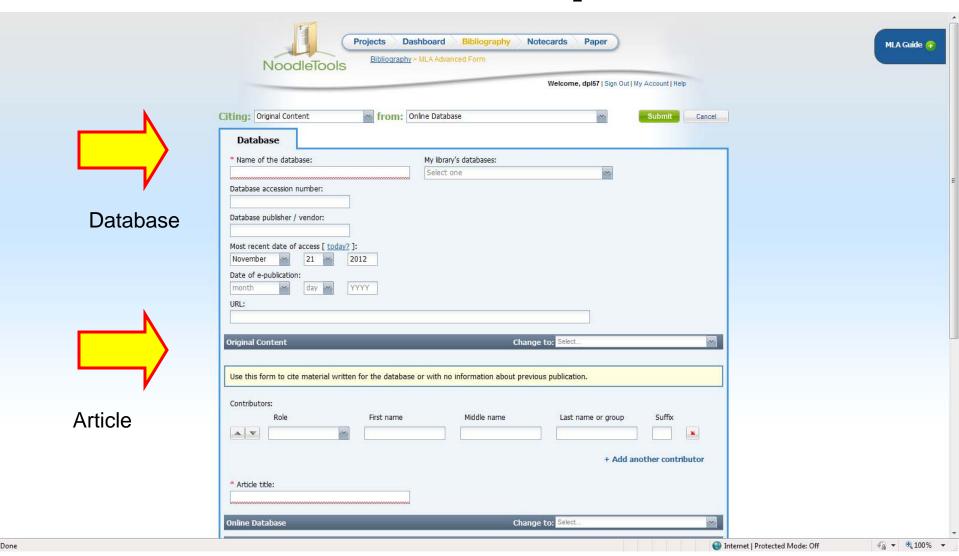

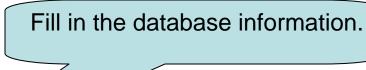

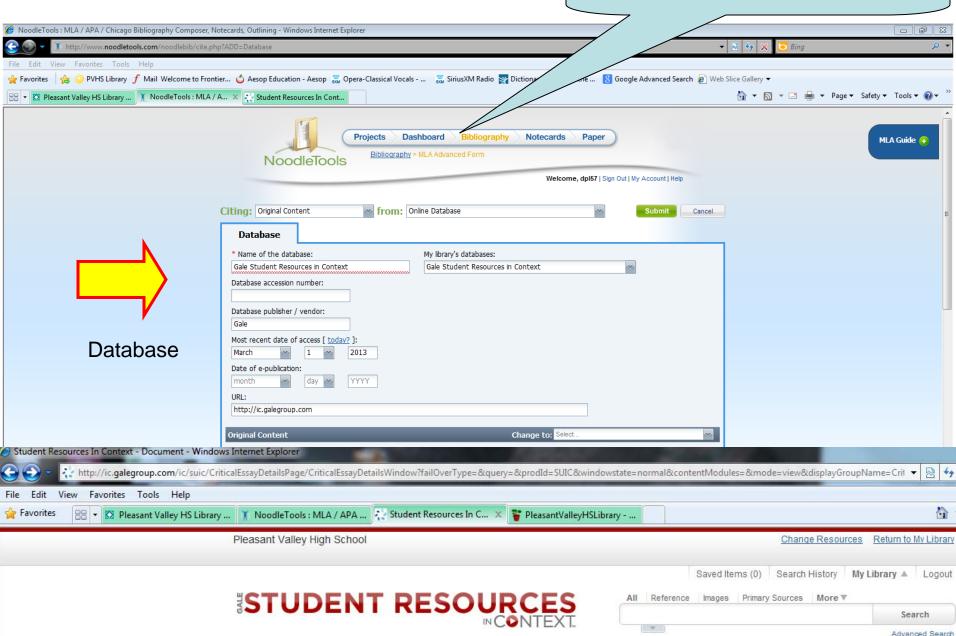

Home Browse Topics

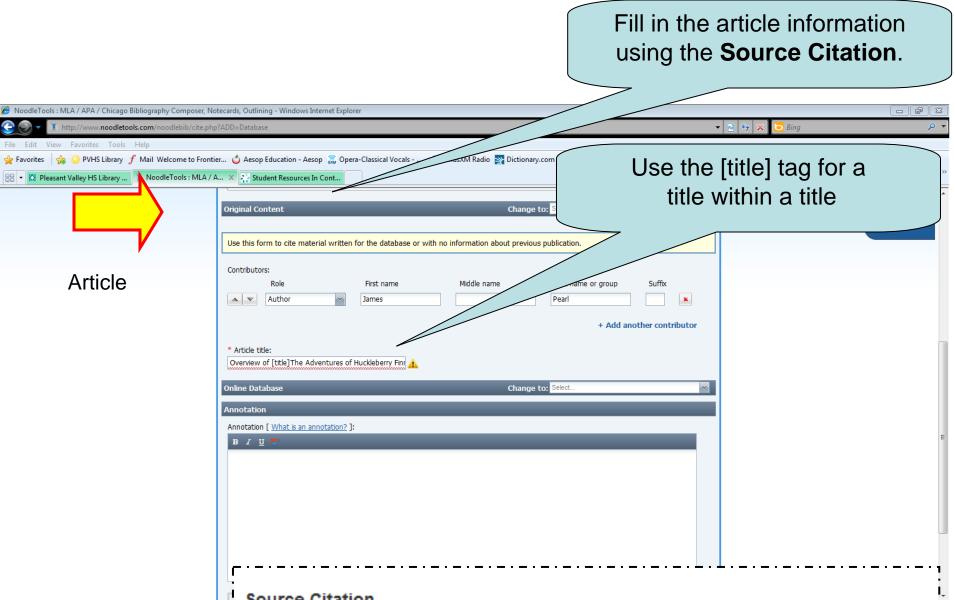

### Source Citation

== ▼ Dleasant Valley HS Library ...

**Article** 

James, Pearl. "Overview of The Adventures of Huckleberry Finn." EXPLORING Novels. Detroit: Gale, 2003. Student Resources In Context. Web. 1 Mar. 2013.

Document URL

http://ic.galegroup.com/ic/suic/CriticalEssayDetailsPage/CriticalEssayDetailsWindo

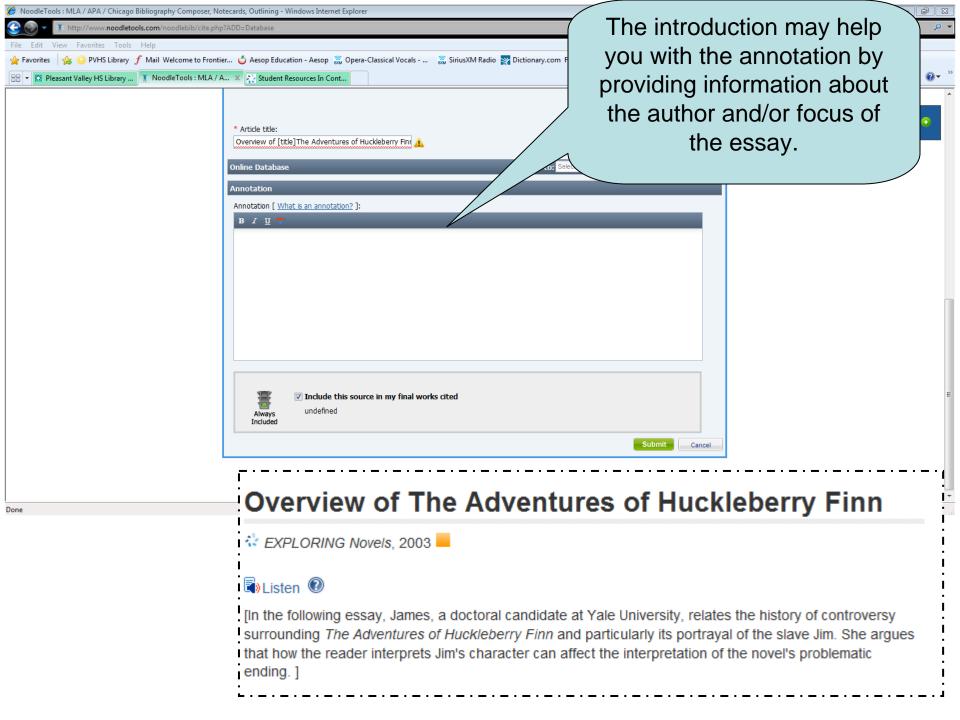

Here is the completed citation. You can always go back and

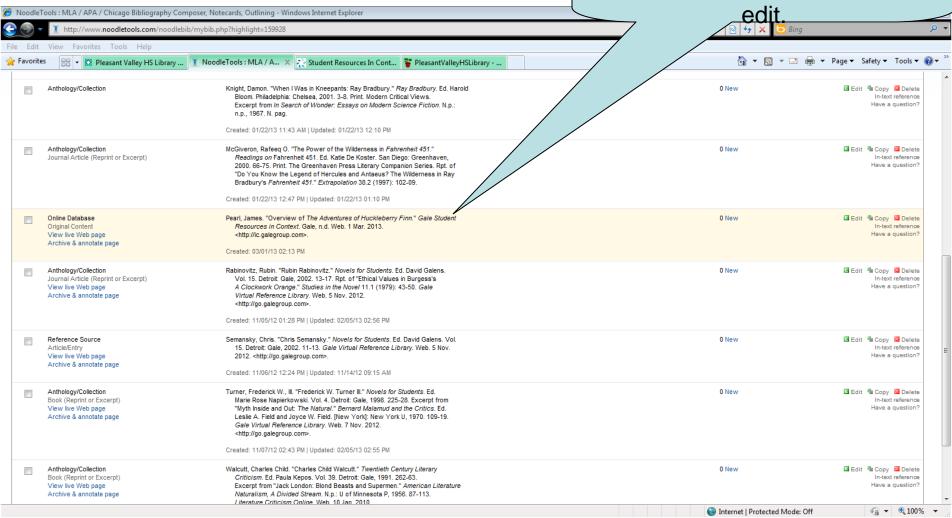